# PlexConnect Your Classrooms

Damien Barrett **Mac System Technician** 

William Stites **Director of Technology Montclair Kimberley Academy**

2014 MACADMINS AT PENN STATE

Introduction. Breathe. Talk Slower.

#### Problem #1: Legacy Tech

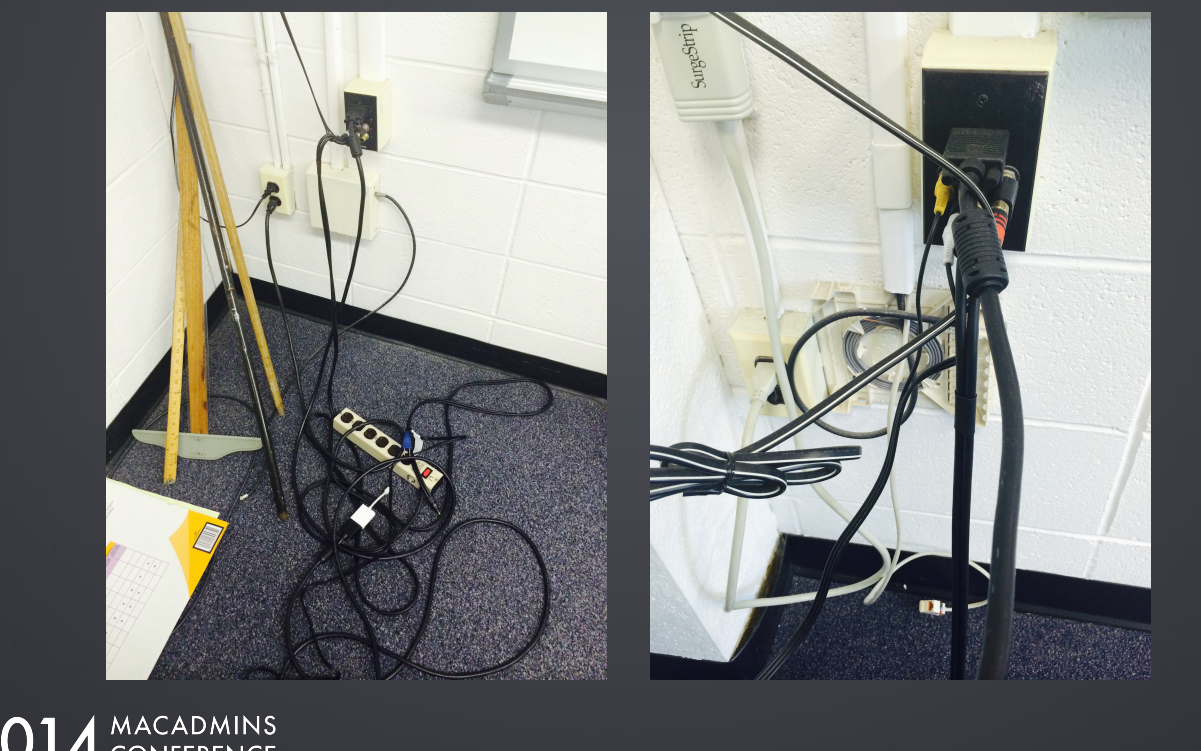

2014 MACADMINS

BILL

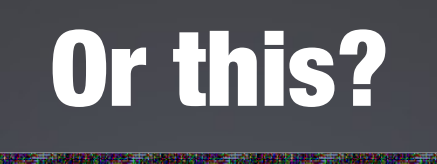

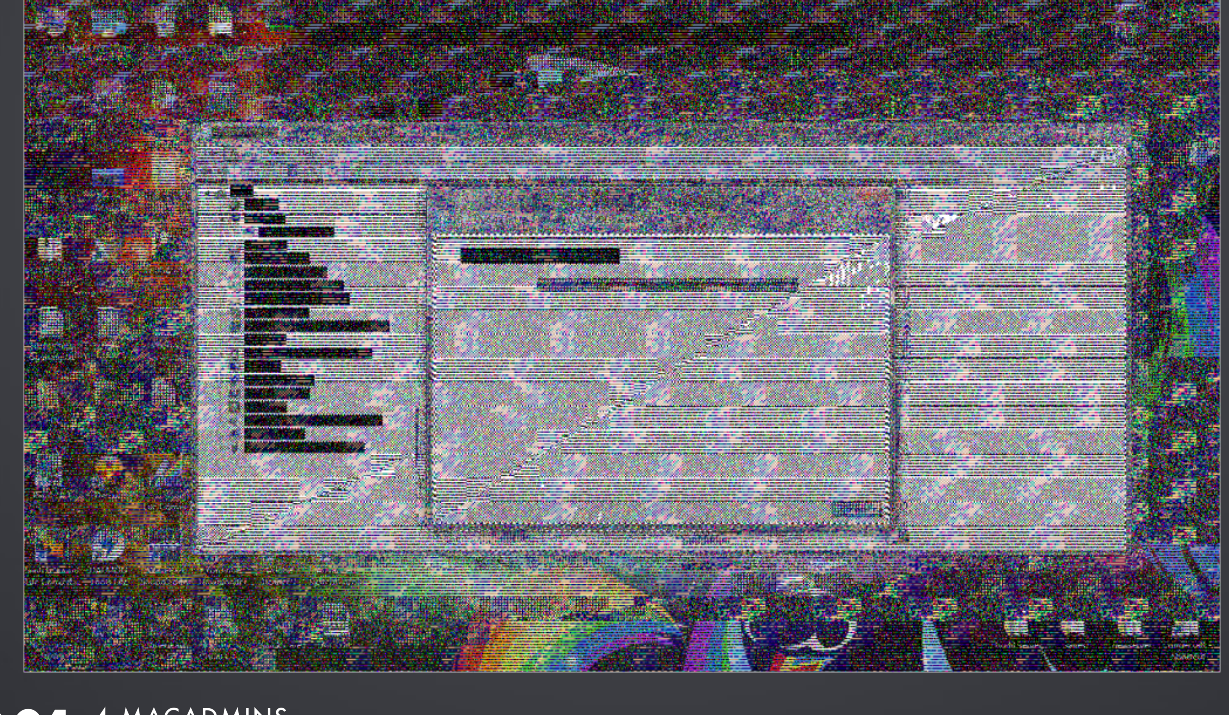

2014 MACADMINS

BILL

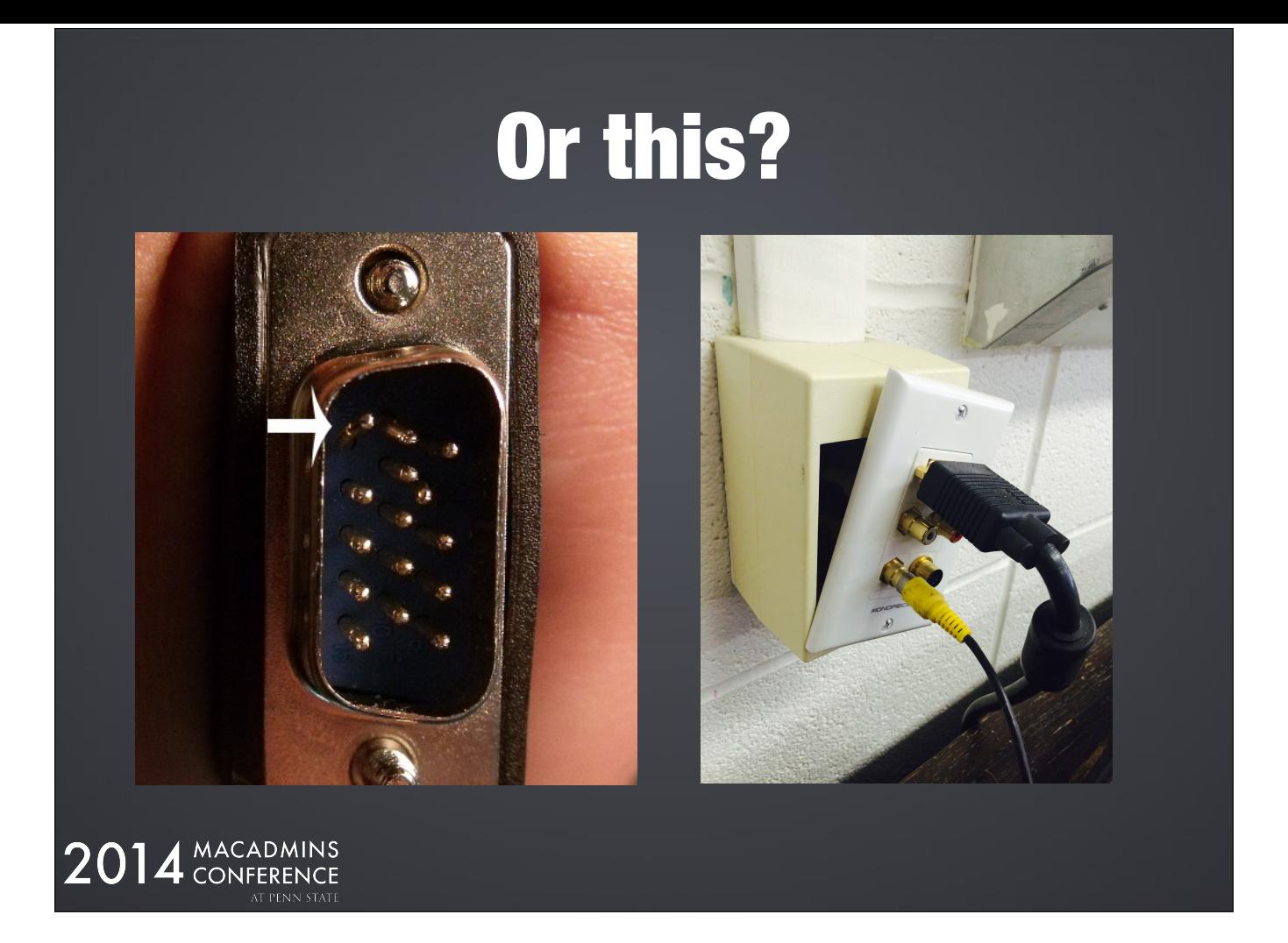

BILL

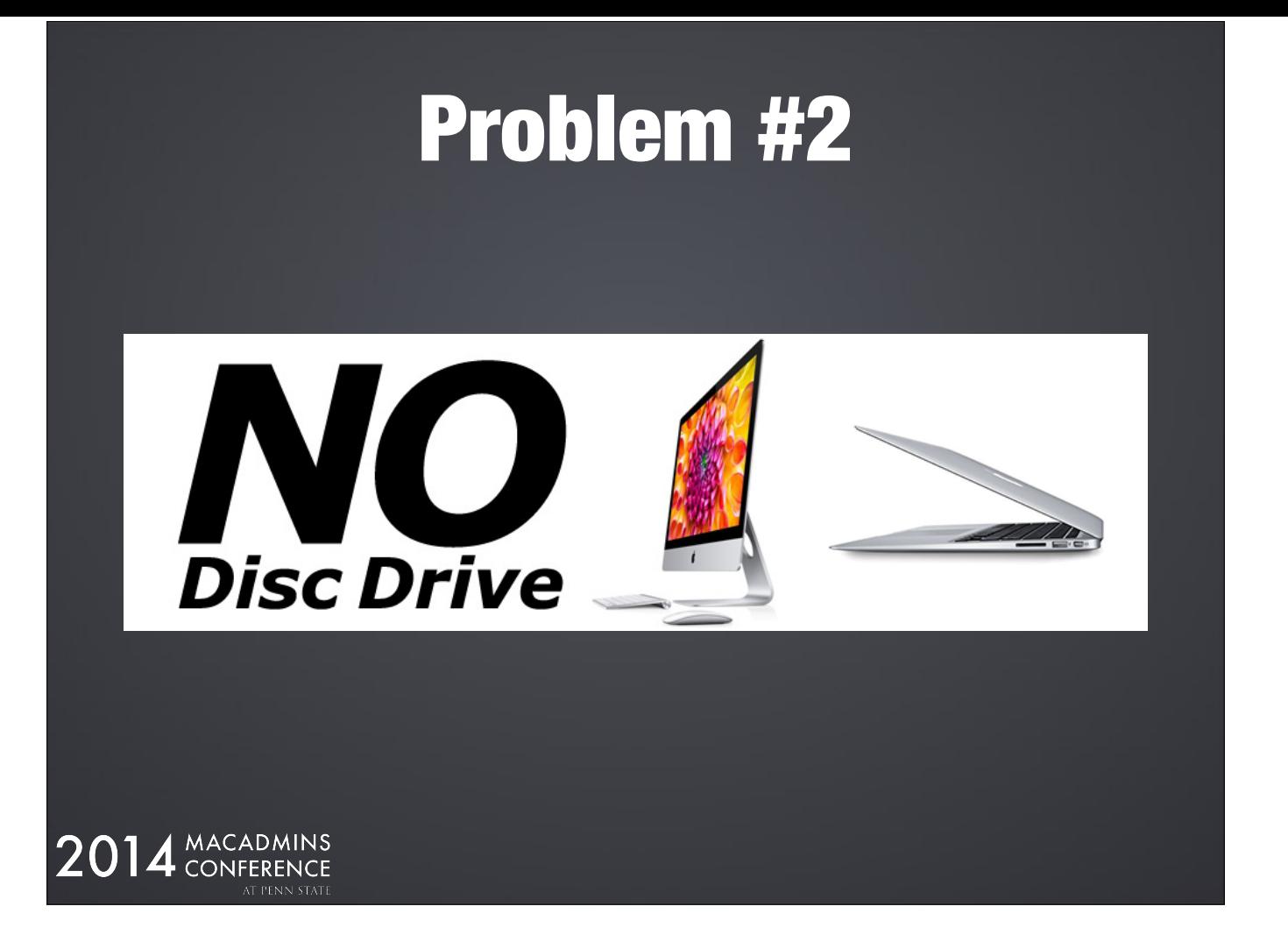

• BILL

• Apple is shipping no computers with optical drives

• How to better facilitate DVD disc playback?

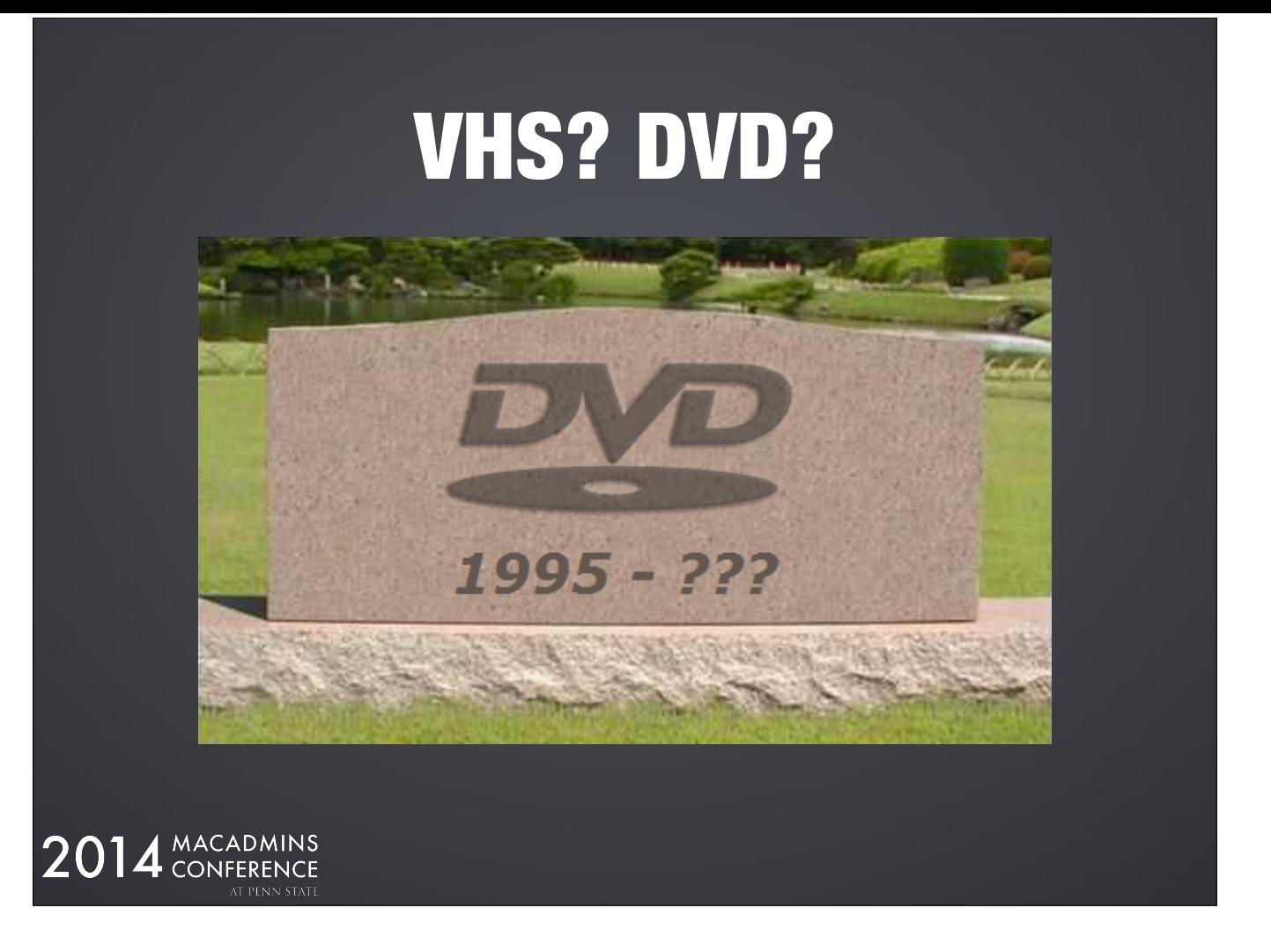

- BILL
- VHS is already dead.
- DVD sales are plummeting. Video rentals. One word: Blockbuster. Digital streaming.
- As goes the industry, so goes everyone, including Education.

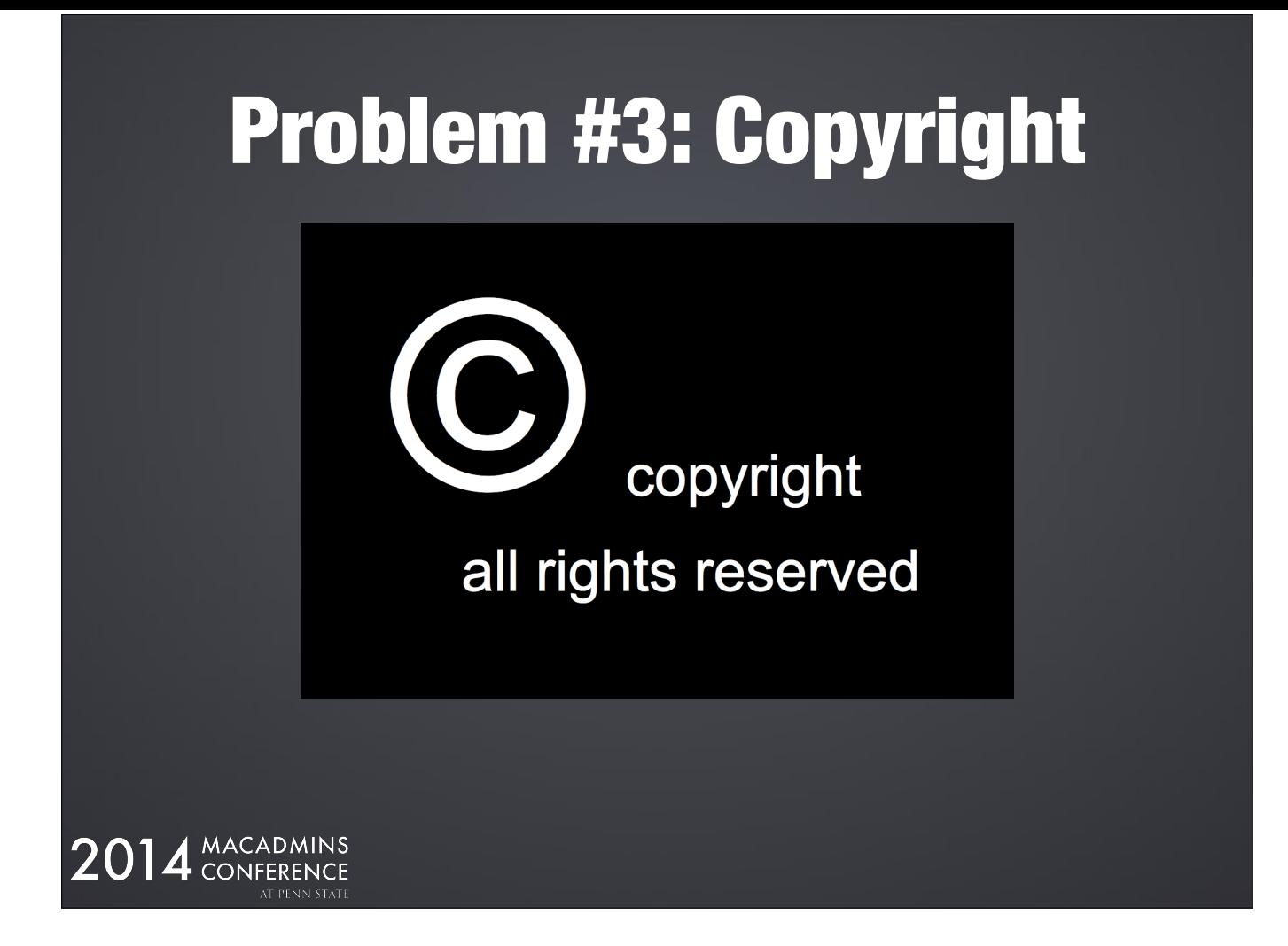

• BILL

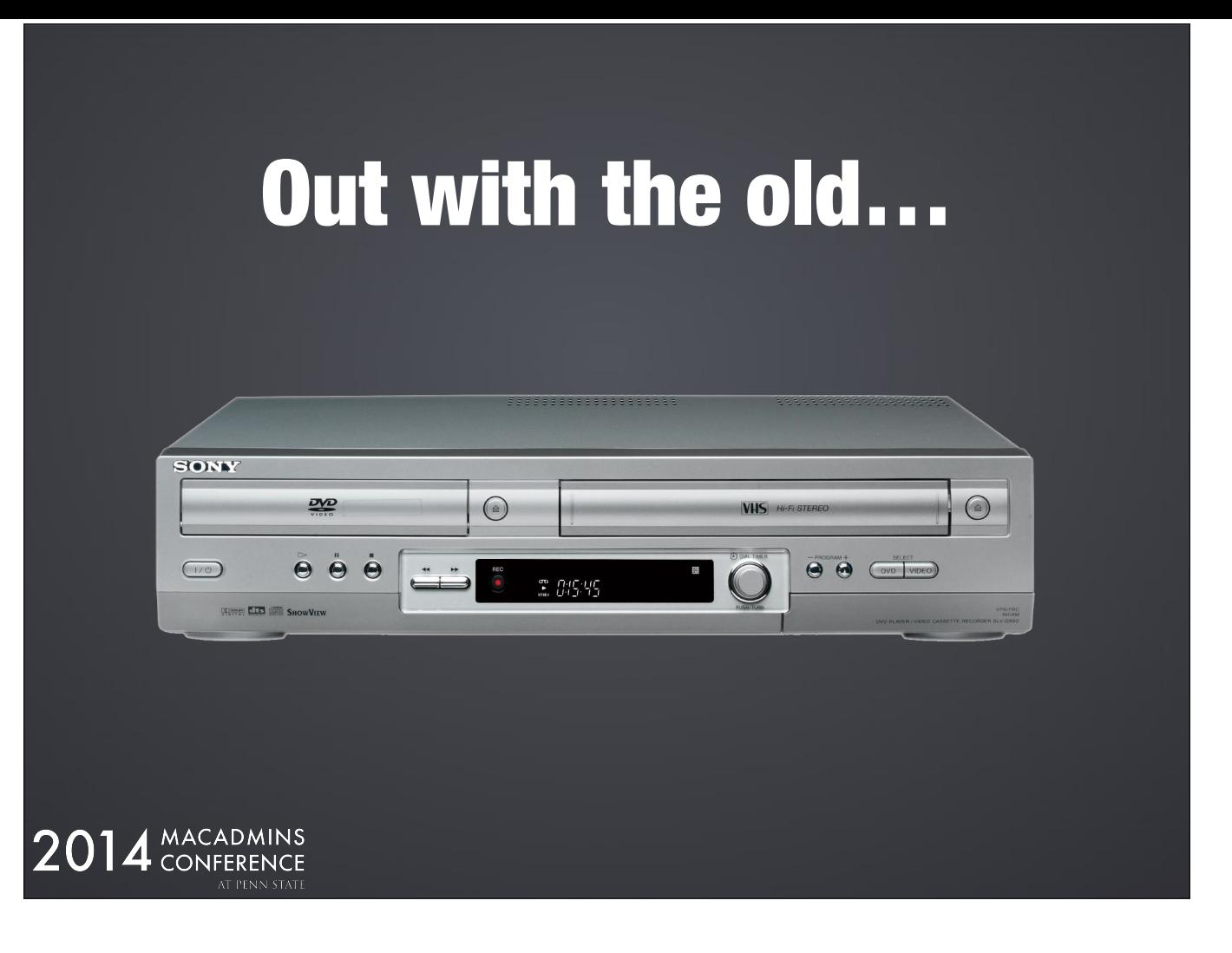

- BILL
- We'd already (mostly) eliminated the cabling from our classrooms
- How could we get rid of combo decks?

### Phase 1: **Projection**

![](_page_8_Picture_1.jpeg)

- We replaced all our projectors with Epson 915W
- HDMI port
- 16-watt speaker; loud and clear enough (not tinny) for our classrooms

![](_page_9_Picture_0.jpeg)

- Apple has "AirPlay" which we use for wirelessly screen mirroring. Big advantage.
- Big con: video playback over Airplay is not great (stuttering; drops)
- We sought out a solution that gave us both Airplay and also digital video streaming

![](_page_10_Figure_0.jpeg)

- Teacher can choose to AirPlay mirror their screen (or)
- Because of video stuttering/bandwidth issues, video playback over WiFi was still a problem and still no DVD drive; continued reliance on combo decks

![](_page_11_Picture_0.jpeg)

• Many digital streaming devices on the market

### Low-Cost Solution

• 75 classrooms across 3 campuses

![](_page_12_Picture_24.jpeg)

- I have student workers in the summertime doing this; each "driving" 4 computers at once.
- Projectors were paid for out of the Facilities budget; not Tech budget

![](_page_13_Picture_0.jpeg)

- Media streamer (we're only using for video streaming; it does much more)
- Off-shoot of Xbox Media Center (XMBC)
- Open source; available for every major platform

![](_page_14_Picture_0.jpeg)

- But Apple has made it impossible to install Plex Channel on the AppleTV 3…not jailbreakable
- Plex Connect to the rescue

![](_page_15_Figure_0.jpeg)

• Best way to understand PlexConnect is to compare it to normal AppleTV behavior

• Plex Connect uses a DNS redirect to work. It "hijacks" the traffic coming from the Apple Trailers channel and sends it to your own server running a customized DNS, web server, and Plex Connect python scripts.

![](_page_16_Picture_0.jpeg)

• Plex Connect uses a DNS redirect to work. It "hijacks" the traffic coming from the Apple Trailers channel and sends it to your own server running a customized DNS, web server, and Plex Connect python scripts.

![](_page_17_Picture_0.jpeg)

• Plex Connect uses a DNS redirect to work. It "hijacks" the traffic coming from the Apple Trailers channel and sends it to your own server running a customized DNS, web server, and Plex Connect python scripts.

![](_page_18_Picture_12.jpeg)

• DNS Redirection; hijacking or redirects traffic from Apple's servers to your own

![](_page_19_Picture_0.jpeg)

• Requires a config profile to be installed on each AppleTV. To ways to do this:

1) via micro-USB cable with iPhone Configuration Utility or Configurator

2) load the PlexConnect-created certs on a web server and tell the AppleTV to grab it (hard to type long URLs)

![](_page_20_Picture_0.jpeg)

- Runs on OS X, Windows, or Linux
- I am using a late-model Mac mini; one for each of our 3 campuses
- 3 instances of PMS; 3 separate Plex libraries

#### Plex Media Server

![](_page_21_Figure_1.jpeg)

- PMS runs on Mac, Windows, Linux
- Is the "repository" for all your video files and their meta data
- Mine is on a 3 year old Mac mini

## Digitizing DVD Content

![](_page_22_Picture_1.jpeg)

• Hundreds of DVDs. About 800 across all three campuses.

![](_page_23_Picture_0.jpeg)

- Mac DVD Ripper. \$25.00
- MTR4, RipIt, Handbrake

## Transcoding Software

![](_page_24_Picture_1.jpeg)

2014 MACADMINS

![](_page_24_Picture_2.jpeg)

![](_page_24_Picture_3.jpeg)

![](_page_24_Picture_42.jpeg)

- Handbrake
- Video Monkey (fmpegx)
- iFFMpeg

# Digitizing VHS Content

![](_page_25_Picture_1.jpeg)

![](_page_26_Picture_0.jpeg)

- DVD Ripping is definitely the biggest task.
- When ripping DVDs, optimal quality is ≈25fps
- Outputs files between 1.0 and 1.5GB each
- Be sure to have adequate backup of your video file library and also the Plex Media Server

![](_page_26_Picture_5.jpeg)

• I have student workers in the summertime doing this; each "driving" 4 computers at once.

![](_page_27_Picture_0.jpeg)

• MetaX and its successor, MetaZ, can assist in metadata lookup

## Metadata Tagging

![](_page_28_Picture_1.jpeg)

• Manually adding metadata

![](_page_29_Picture_0.jpeg)

• Manually adding metadata

# Metadata Tagging

![](_page_30_Picture_14.jpeg)

• Manually adding metadata

## Metadata Tagging

![](_page_31_Picture_1.jpeg)

- Manually adding cover art
- IMDB, Google Images

![](_page_32_Picture_0.jpeg)

- Manually adding cover art
- IMDB, Google Images

#### Metadata End-Result

![](_page_33_Picture_1.jpeg)

- Manually adding cover art
- IMDB, Google Images

![](_page_34_Picture_0.jpeg)

- PlexConnect has been modified and forked in GitHub several times
- Note: there's a roadmap that can be consulted to see what's coming in the future

![](_page_35_Figure_0.jpeg)

- Installation is not too difficult.
- Made easier with a free open source App called "Open Plex"
- GUI for starting/stopping PlexConnect; App hijacking selection; installing themes

![](_page_36_Picture_0.jpeg)

- This is the "JWaltham" theme. There are about a dozen others and growing.
- Note the horizontal orientation instead of vertical.

![](_page_37_Picture_0.jpeg)

- Is this even legal?
- Discuss that the actual act of ripping a DVD is technically still illegal

![](_page_38_Figure_0.jpeg)

If you own the content - school or institutionally produced

Public domain or orphaned works - once copyright applied, but no longer

#### Fair Use Doctrine

One of the rights accorded to the owner of copyright is the right to reproduce or to authorize others to reproduce the work in copies or phonorecords. This right is subject to certain limitations found in sections 107 through 118 of the copyright law (title 17, U.S. Code). One of the more important limitations is the doctrine of "fair use." The doctrine of fair use has developed through a substantial number of court decisions over the years and has been codified in section 107 of the copyright law.

Section 107 contains a list of the various purposes for which the reproduction of a particular work may be considered fair, such as criticism, comment, news reporting, teaching, scholarship, and research. Section 107 also sets out four factors to be considered in determining whether or not a particular use is fair.

- 1. The purpose and character of the use, including whether such use is of commercial nature or is for nonprofit educational purposes
- 2. The nature of the copyrighted work
- 3. The amount and substantiality of the portion used in relation to the copyrighted work as a whole
- 4. The effect of the use upon the potential market for, or value of, the copyrighted work

#### 2014 MACADMINS

TEACH Act

![](_page_40_Figure_0.jpeg)

![](_page_41_Picture_0.jpeg)

Need to look at what is out there in copyright, fair use, educational fair use and schools and industry in general.

Establish your own guidelines based on this work for you own institutions

![](_page_42_Picture_0.jpeg)

Content can only be available from within the school.

Not to be stored on a public server

![](_page_43_Picture_0.jpeg)

You MUST own the content either in physical or digital format

No Rent it and RIP it...

![](_page_44_Picture_0.jpeg)

If there is a digital version of a resource it must be purchased in it's digital form for any analog OR dvd version

### Public Display License

<http://www.movlic.com> <http://www.mplc.org>

2014 MACADMINS

Technically you are not allo

![](_page_46_Picture_0.jpeg)

Work done by UCLA by their Information Technology Planning Board in February of 2010

Time-shifting aspect of teaching

UCLA must maximally assert its rights to use intellectual property within the bounds of existing copyright laws.

![](_page_47_Picture_0.jpeg)

Be sure that the guidelines that you create are clearly communicated to you constituents.

Make them easily available for reference via your web site's faculty or staff portal.

![](_page_48_Picture_0.jpeg)

• Note: there's a roadmap that can be consulted to see what's coming in the future

#### Maintenance

- Seen success with 7+ simultaneous streams
- Low CPU overhead

![](_page_49_Picture_24.jpeg)

• Very low CPU overhead

#### Maintenance

#### • There's a roadmap to see what's coming

#### Complete:

- Channels working in MyPlex
- Refresh sections on servers via the ATV (press and hold select when the sections highlighted)
- Validation of settings.cfg file (incorrect settings revert to default)
- Flatten seasons if only one is present
- Ability to run PlexConnect as a service on Windows (see support/Win folder note requires install of pyWin32 for your specific version of Python)
- Create a more relevant template for Home videos sections as opposed to reusing the Movies template
- Support Plex dialogue boxes

#### Underway:

- GUI improvements (possibly including fanart if the bugs can be worked out)
- Subtitle renderer
- Fix stacked files support

<https://github.com/iBaa/PlexConnect/wiki/Roadmap> 2014 MACADMINS

• Note: there's a roadmap that can be consulted to see what's coming in the future

![](_page_51_Picture_0.jpeg)

• Keep Plex Media Server up-to-date

![](_page_52_Picture_0.jpeg)

• Watch the PlexConnect forums and wiki for updates and solutions to common problems

<https://forums.plex.tv/index.php/forum/136-appletv-plexconnect/>

#### 2014 MACADMINS

• There are quite a few active developers and users on the forums. It's where I get almost all my answers

#### Maintenance

• Create a LaunchDaemon to start PlexConnect at system startup; the same LaunchDaemon can be set to keep the PlexConnect python scripts running

![](_page_53_Picture_27.jpeg)

• I use Lingon to create my LaunchDaemons and LaunchAgents

![](_page_54_Picture_0.jpeg)

![](_page_55_Picture_0.jpeg)

- PlexConnect has been modified and forked in GitHub several times
- Note: there's a roadmap that can be consulted to see what's coming in the future